## MDK: **Modern Database Concepts**

http://www.ksi.mff.cuni.cz/~svoboda/courses/192-MDK/

**Practical Class 9** 

# **MongoDB**

**Martin Svoboda** svoboda@ksi.mff.cuni.cz

5. 6. 2020

**Charles University**, Faculty of Mathematics and Physics **OTH Regensburg**, Faculty of Computer Science and Mathematics

## **Data Model**

#### Database system structure

### Instance *→* **databases** *→* **collecƟons** *→* **documents**

- Database
- Collection
	- Collection of documents, usually of a similar structure
- Document
	- MongoDB **document** = **one JSON object**
		- I.e. even a complex JSON object with other recursively nested objects, arrays or values
	- **Unique immutable identifier** id
	- **Field name restricƟons**: \_id, \$, *.*

# **CRUD OperaƟons**

Overview

- db.collection.**insert**()
	- $\blacksquare$  Inserts a new document into a collection
- db.collection.**update**()
	- Modifies an existing document / documents or inserts a new one
- db.collection.**remove**()
	- Deletes an existing document / documents
- db.collection.**find**()
	- **Finds documents based on filtering conditions**
	- **Projection and / or sorting may be applied too**

# **Mongo Shell**

### **Connect to our NoSQL server**

- SSH / PuTTY and SFTP / WinSCP
- **nosql.ms.mff.cuni.cz:42222**

## **Start mongo shell**

• **mongo**

## **Try several basic commands**

- **help**
	- Displays a brief description of database commands u,
- **exit** quit()
	- $\blacksquare$  Closes the current client connection

## **Databases**

### **Switch to your database**

- **use** login
	- db = db.getSiblingDB('login')
		- Use your login name as a name for your database

## **List all the exisƟng databases**

- **show databases**
	- **show dbs**

db.adminCommand('listDatabases')

Your database will be created later on implicitly

## **CollecƟons**

### **Create a new collection** for actors

- db.**createCollection**("actors")
	- Suitable when creating collections with specific options since collections can also be created implicitly

### **List all collections** in your database

• **show collections**

db.getCollectionNames()

## **Insert Operation**

**Inserts a new document** / documents into a given collection

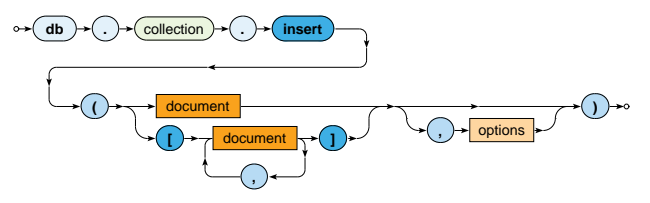

- Parameters
	- **Document**: one or more documents to be inserted
	- **Options** п

## **Insert Operation**

#### **Insert a few new documents** into the collection of actors

db.actors.insert({ \_id: "trojan", name: "Ivan Trojan" })

db.actors.insert({ \_id: 2, name: "Jiri Machacek" })

db.actors.insert({ \_id: ObjectId(), name: "Jitka Schneiderova" })

db.actors.insert({ name: "Zdenek Sverak" })

#### **Retrieve all documents** from the collection of actors

db.actors.find()

# **Update OperaƟon**

**Modifies / replaces an existing document** / documents

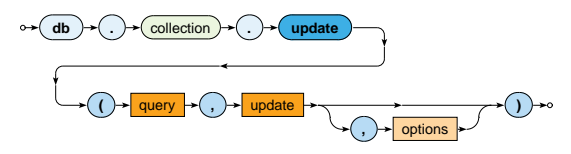

- Parameters
	- **Query**: description of documents to be updated
	- **Update:** modification actions to be applied
	- **Options**

Update operators

• \$set, \$unset, \$rename, \$inc, \$mul, \$currentDate, \$push, \$addToSet, \$pop, \$pull, …

# **Update OperaƟon**

### **Update the document** of actor *Ivan Trojan*

```
db.actors.update(
  { _id: "trojan" },
  { name: "Ivan Trojan", year: 1964 }
)
db.actors.update(
  { name: "Ivan Trojan", year: { $lt: 2000 } },
  { name: "Ivan Trojan", year: 1964 }
)
```
- At most one document is updated
- Its content is replaced with a new value

#### **Check the current content** of the document

db.actors.find({ \_id: "trojan" })

# **Update Operation**

#### Use **update** method to **insert a new actor**

• Inserts a new document when upsert behavior was enabled and no document could be updated

```
db.actors.update(
  { _id: "geislerova" },
  { name: "Anna Geislerova" },
  { upsert: true }
)
```
# **Update Operation**

### **Try to modify the document identifier** of an existing document

• Your request will be rejected since **document idenƟfiers are immutable**

```
db.actors.update(
  { _id: "trojan" },
  { _id: 1, name: "Ivan Trojan", year: 1964 }
)
```
# **Update Operation**

### **Update the document** of actor *Ivan Trojan*

```
db.actors.update(
  { _id: "trojan" },
  {
    $set: { year: 1964, age: 52 },
    $inc: { rating: 1 },
    $push: { movies: { $each: [ "samotari", "medvidek" ] } }
  }
)
```
#### **Update multiple documents** at once

```
db.actors.update(
 { year: { $lt: 2000 } },
 { $set: { rating: 3 } },
  { multi: true }
)
```
# **Save Operation**

**Replaces an exisƟng / inserts a new document**

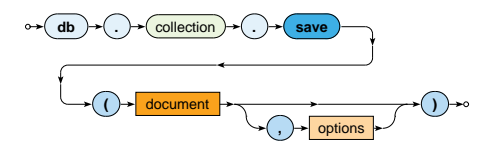

- Parameters
	- **Document**: document to be modified / inserted ×
	- **OpƟons** L.

# **Save Operation**

Use **save** method to **insert new actors**

• Document identifier must not be specified in the query or must not yet exist in the collection

db.actors.save({ name: "Tatiana Vilhelmova" })

db.actors.save({ \_id: 6, name: "Sasa Rasilov" })

#### Use **save** method to **update actor** *Ivan Trojan*

• Document idenƟfier must be specified in the query and must exist in the collection

db.actors.save({ \_id: "trojan", name: "Ivan Trojan", year: 1964 })

## **Remove Operation**

**Removes** a document / documents from a given collection

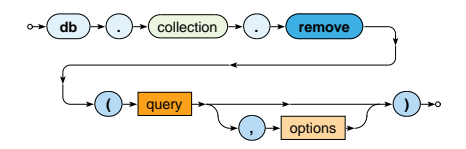

- Parameters
	- **Query:** description of documents to be removed
	- **OpƟons** L.

## **Remove Operation**

#### **Remove selected documents** from the collection of actors

```
db.actors.remove({ _id: "geislerova" })
db.actors.remove(
  { year: { $lt: 2000 } },
  { justOne: true }
)
```
#### **Remove all the documents** from the collection of actors

```
db.actors.remove({ })
```
# **Sample Data**

#### **Insert the following actors** into your emptied collection

```
{ _id: "trojan",
 name: "Ivan Trojan", year: 1964,
 movies: [ "samotari", "medvidek" ] }
{ _id: "machacek",
 name: "Jiri Machacek", year: 1966,
 movies: [ "medvidek", "vratnelahve", "samotari" ] }
{ _id: "schneiderova",
 name: "Jitka Schneiderova", year: 1973,
 movies: [ "samotari" ] }
{ _id: "sverak",
 name: "Zdenek Sverak", year: 1936,
 movies: [ "vratnelahve" ] }
{ _id: "geislerova",
```

```
name: "Anna Geislerova", year: 1976 }
```
# **Find OperaƟon**

**Selects** documents from a given collection

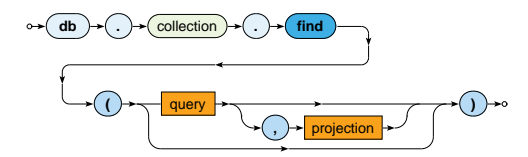

- Parameters
	- **Query:** description of documents to be selected
	- **Projection**: fields to be included / excluded in the result ×,

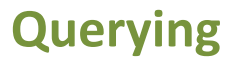

### **Execute** and explain the meaning of **the following queries**

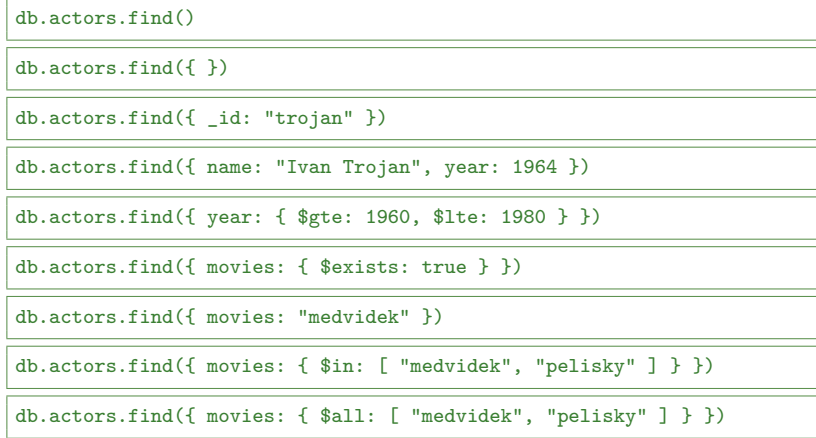

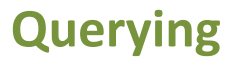

#### **Execute** and explain the meaning of **the following queries**

db.actors.find( $\{$  \$or:  $[$   $\{$  year: 1964  $\}$ ,  $\{$  rating:  $\{$  \$gte:  $3$   $\}$   $\}$   $]$   $\}$ )

db.actors.find $({$  rating:  ${$  \$not:  ${$  \$gte:  $3}$   $}$   $)$   $)$ 

db.actors.find $({b}, {a}$  ame: 1, year: 1 })

db.actors.find $({b}, {b})$ ,  ${\lceil n \text{ovies: 0, id: 0 } \rceil}$ 

db.actors.find $({ }$ ,  ${ }$ ,  ${ }$  name: 1, movies:  ${ }$  \$slice: 2  ${ }$ ,  ${}_{-}$ id: 0  ${}$ )

db.actors.find().sort({ year: 1, name: -1 })

db.actors.find().sort({ name: 1 }).skip(1).limit(2)

db.actors.find().sort({ name: 1 }).limit(2).skip(1)

#### Motivation

• Full **collection scan** must be conducted when searching for documents **unless an appropriate index exists**

### **Primary index**

- Unique index on values of the **id field**
- Created automatically

### **Secondary indexes**

- Created manually for values of a given key field / fields
- Always within just a single collection

**Secondary index creation** 

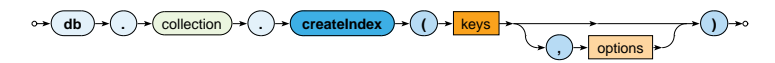

Definition of keys (fields) to be involved

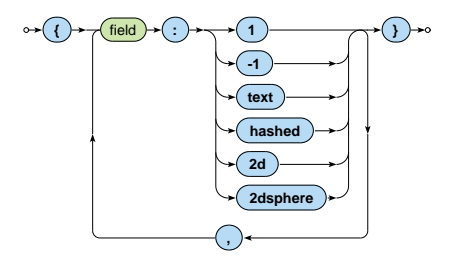

### **Index types**

- **1**, **-1** standard ascending / descending value indexes
	- $\mathcal{L}_{\mathcal{A}}$ Both scalar values and embedded documents can be indexed
- **hashed** hash values of a single field are indexed
- **text** basic full-text index
- **2d** points in planar geometry
- **2dsphere** points in spherical geometry

### **Index forms**

- One key / mulƟple keys (**composed index**)
- Ordinary fields / array fields (**mulƟ-key index**)

### **Index properƟes**

- **Unique** duplicate values are rejected (cannot be inserted)
- **Partial** only certain documents are indexed
- **Sparse** documents without a given field are ignored
- **TTL** documents are removed when a timeout elapses

Just some type / form / property combinations can be used!

Execute the following query and study its **execution plan** 

db.actors.find({ movies: "medvidek" })

db.actors.find({ movies: "medvidek" }).explain()

#### **Create a multikey index** for movies of actors

db.actors.createIndex({ movies: 1 })

Examine the execution plan once again

## **MapReduce**

Executes a **MapReduce** job on a selected collection

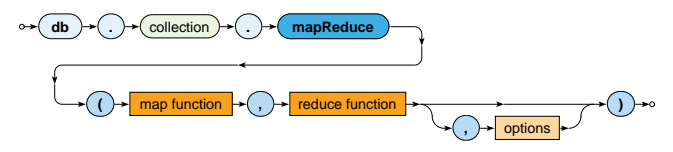

- Parameters
	- **Map**: JavaScript implementation of the Map function
	- **Reduce:** JavaScript implementation of the Reduce function  $\mathcal{L}_{\mathcal{A}}$
	- **Options**

# **MapReduce**

## **Map funcƟon**

- Current document is accessible via this
- emit(key, value) is used for emissions

## **Reduce funcƟon**

- Intermediate key and values are provided as arguments
- Reduced value is published via return

## **OpƟons**

- query: only matching documents are considered
- sort: they are processed in a specific order
- limit: at most a given number of them is processed
- $\bullet$  out: output is stored into a given collection

# **MapReduce: Example**

Count the number of movies filmed in each year, starting in 2005

```
db.movies.mapReduce(
  function() {
    emit(this.year, 1);
 },
  function(key, values) {
   return Array.sum(values);
 },
  {
    query: { year: { $gte: 2005 } },
    sort: { year: 1 },
    out: "statistics"
  }
)
```
# **MapReduce**

Implement and execute the following MapReduce jobs

- Find a list of actors (their names sorted alphabetically) **for each year (they were born)**
	- Only consider actors born in year 2000 or before
	- $\blacksquare$  values.sort()
	- Use out:  $\{$  inline:  $1\}$  option
- **Calculate the overall number of actors for each movie**
	- this.movies.forEach(function(m){...})
	- Array.sum(values)
	- Use out:  $\{$  inline:  $1\}$  option once again

# **References**

## **Documentation**

• https://docs.mongodb.com/v3.2/